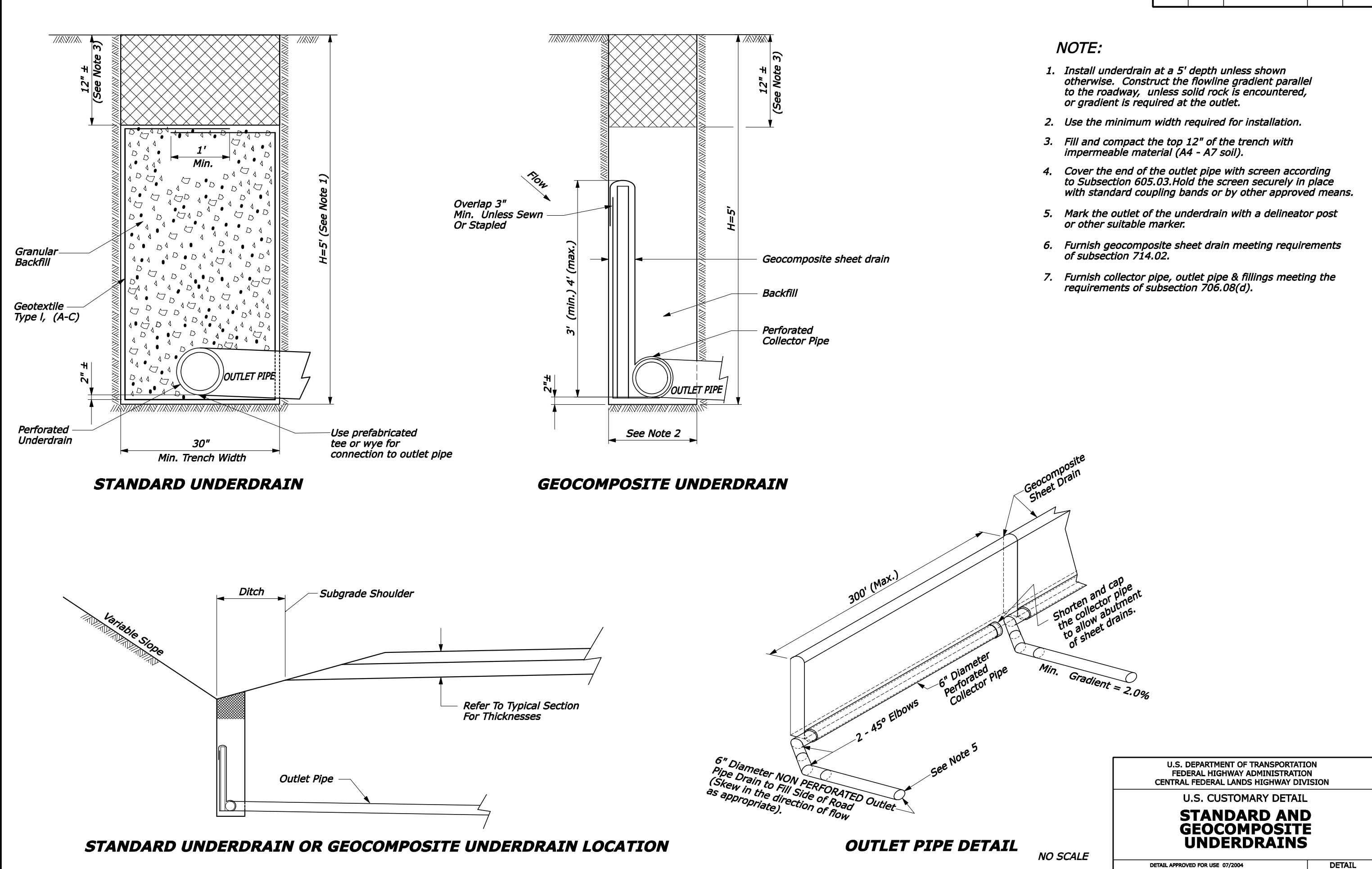

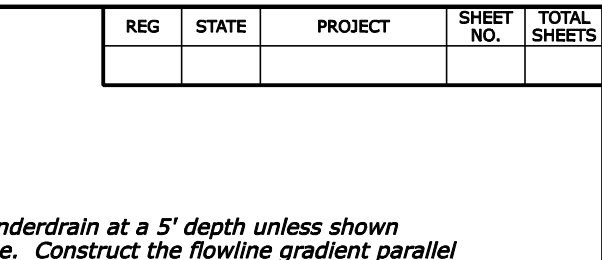

- 
- 
- 
- 
- 
- 

C605-50

REVISED: 08/2006